## **All About "Zipping and Stuffing"** *Compressing Files and Creating Zip Files*

## *What is File Compression?*

2

丝

- **A way to eliminate or minimize redundancy in a file, making file smaller without loss of information**
- **Example: set of characters "AAAADDDDDDD" could be reduced to "4A7D" (64% smaller)**

## *What is an Archive?*

- **An archive is the container that holds compressed files.**
- **An archive can contain a single file or many files**
- **Each archive is a single document like word processing document, graphics file or database**

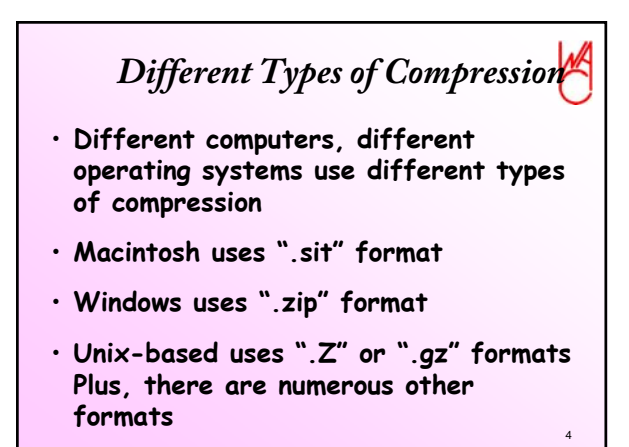

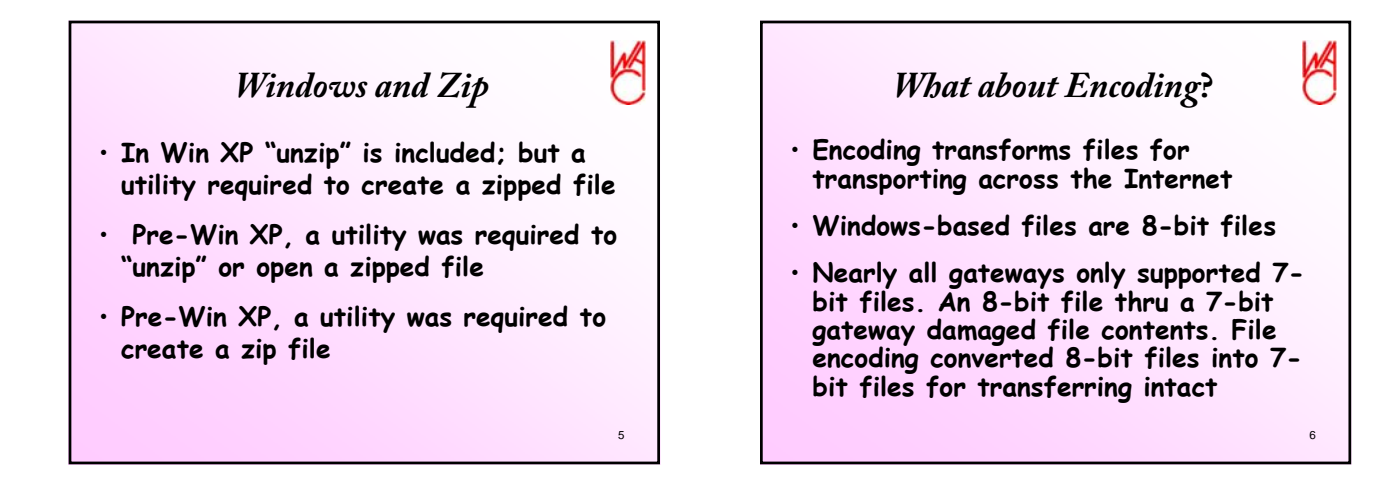

3

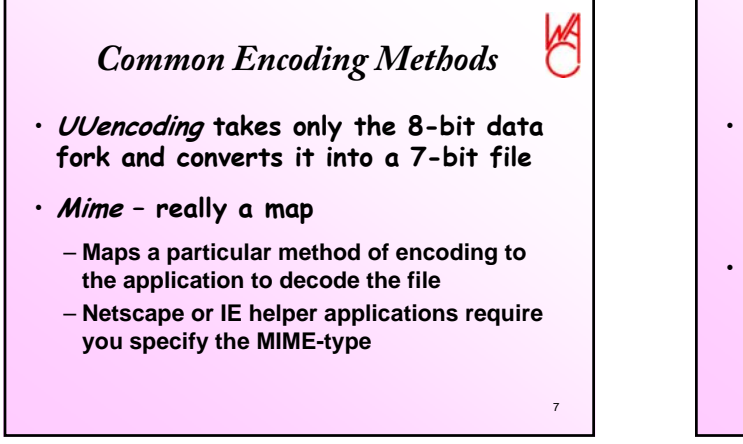

*Common Encoding Methods cont.*

- **Base 64 encoding takes an 8-bit file an converts it to a 7-bit file**
	- **Fairly new and produces the smallest file of these encoding methods**
- **BinHex encoding takes the 8-bit resource and data forks of Mac files and converts them into a single 7-bit file with a ".hqx" extension**

8

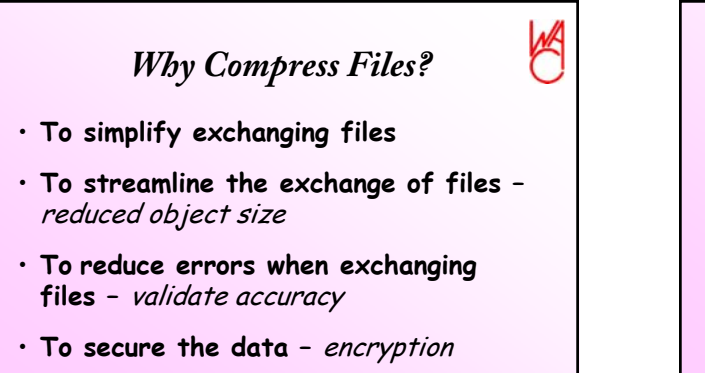

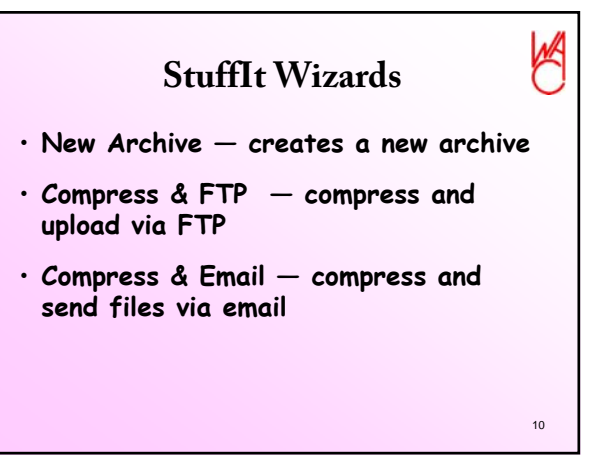

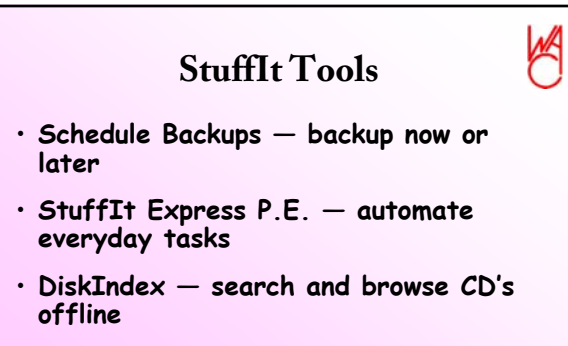

• **Sea Builder — create custom selfextracting archives**

11

9

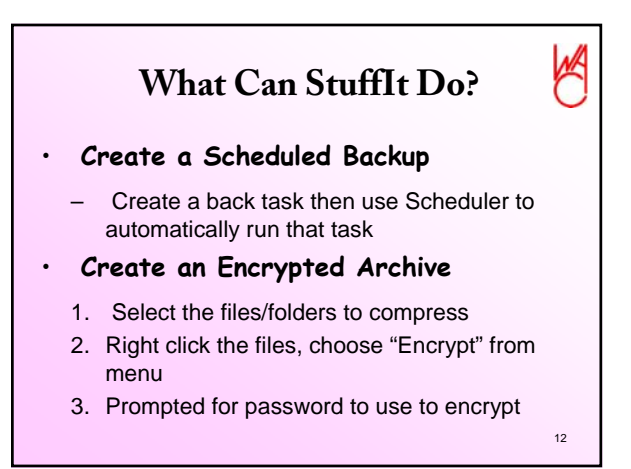

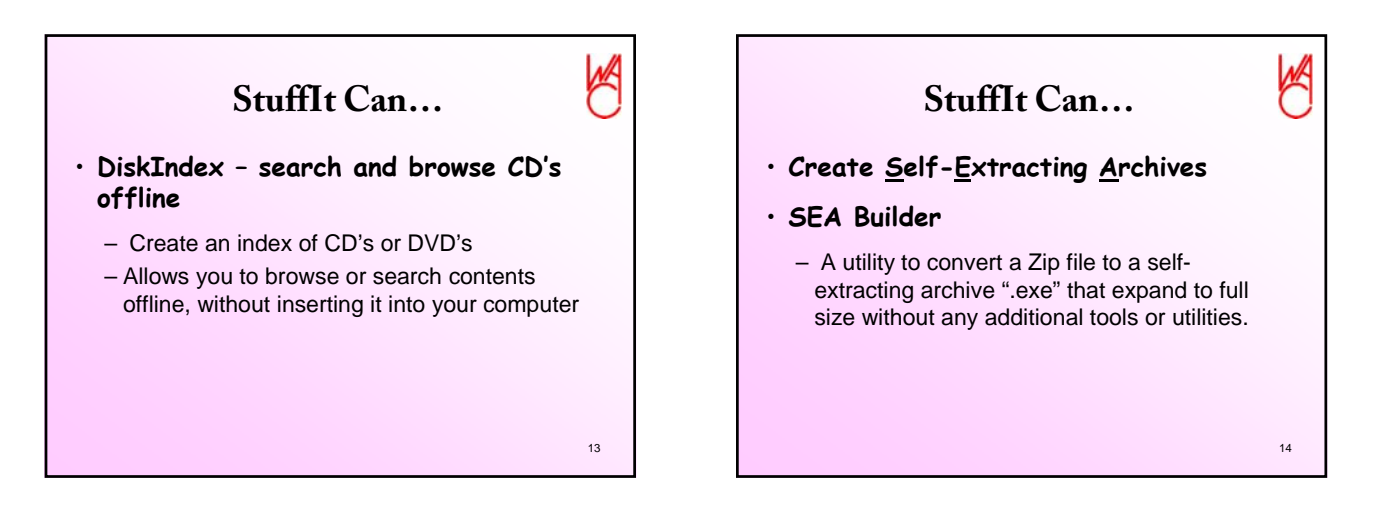

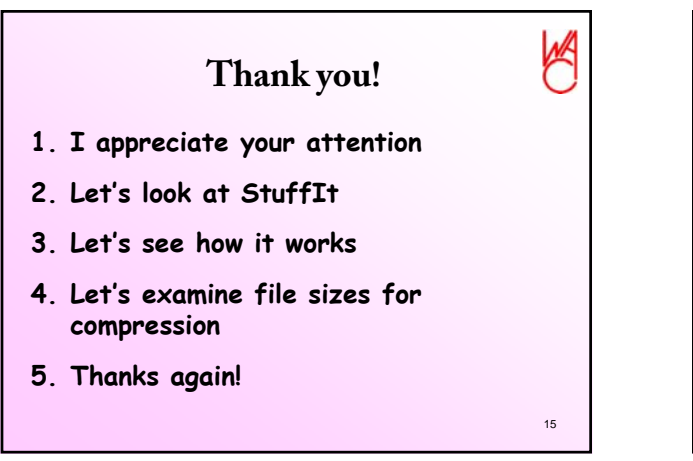

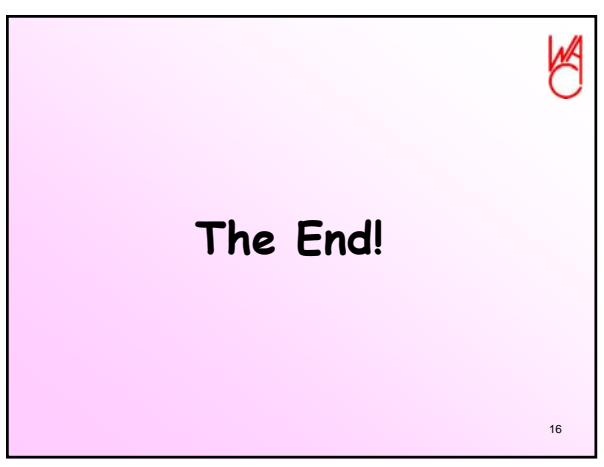